#### МГТУ им. Н.Э. Баумана

# Л.И. Баландина, Т.В. Бородина, Ю.В. Герасимов, Н.В. Герасимов, М.Ю. Докукин **ЭЛЕКТРОМАГНИТНАЯ ИНДУКЦИЯ. ВЗАИМНАЯ ИНДУКЦИЯ**

Методические указания к лабораторной работе Э-12Б по курсу общей физики Под ред. А.Б. Зимина.

Москва, 2002

Рассмотрено явление электромагнитной индукции. Изложены методы экспериментального определения ЭДС индукции, ЭДС взаимоиндукции, коэффициента взаимной индукции двух соосных катушек с током. Даны выводы основных соотношений, описывающих явление взаимной индукции. Приведены электрические схемы изучаемых процессов, анализ и оценка погрешностей измерения. Для студентов 2-го курса всех специальностей МГТУ им. Н.Э. Баумана.

Цель работы — изучение явления электромагнитной индукции и исследование зависимости коэффициента взаимной индукции двух цилиндрических катушек от их взаимного расположения.

## **ТЕОРЕТИЧЕСКАЯ ЧАСТЬ**

Рассмотрим два неподвижных контура В1 и В2 с токами - (рис. 1), расположенных близ-

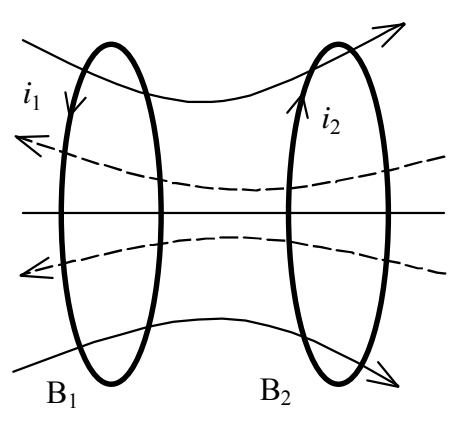

Рис.1

ко друг от друга. Магнитное поле, создаваемое током *i*<sup>1</sup> первого контура, изображено графически сплошными линиями. Как видно из рис. 1, часть линий индукции магнитного поля тока *i*<sup>1</sup> проходит через контур В2. Ток контура В2 создает магнитное поле, линии индукции которого пронизывают контур В1. В этом случае между контурами В1 и В2 (далее контур 1, контур 2) существует магнитная связь.

Наличие магнитной связи между контурами проявляется в том, что при изменении силы тока в одном из контуров в другом возникает ЭДС индукции. Это явление называется взаимной индукцией.

Если в контуре 1 течет ток *i*1, то создаваемый им магнитный поток  $\Phi_{21}$  через контур 2 в отсутствие ферромагнетиков вблизи контуров пропорционален току *i*1:

$$
\Phi_{21} = \mathbf{L}_{21} \cdot \mathbf{i}_1. \tag{1}
$$

При изменении тока в контуре 1 будет изменяться поток  $\Phi_{21}$  и, согласно закону электромагнитной индукции Фарадея, в контуре 2 возникает ЭДС индукции

$$
\mathcal{E}_2 = -\frac{d\Phi_{21}}{dt} = -L_{21}\frac{di_1}{dt}.
$$
\n(2)

Очевидно, что при изменении тока *i*<sup>2</sup> в контуре 2 в контуре 1, индуктивно связанном с контуром 2, индуцируется ЭДС

$$
\mathcal{E}_2 = -\frac{d\Phi_{12}}{dt} = -L_{12}\frac{di_2}{dt}.
$$
 (3)

Коэффициенты пропорциональности  $L_{12}$  и  $L_{21}$  называются коэффициентами взаимной индукции двух контуров, или взаимной индуктивностью. Значения коэффициентов  $L_{12}$  и  $L_{21}$  зависят от формы, размеров и взаимного расположения контуров, а также от магнитной проницаемости окружающей контуры среды.

В СИ взаимная индуктивность измеряется в генри (Гн). Для двух контуров, находящихся в однородной изотропной и неферромагнитной среде, взаимные индуктивности всегда равны друг другу:

$$
L_{12}=L_{21} \tag{4}
$$

Чтобы показать это, в двух бесконечно удаленных друг от друга в вакууме контурах 1 и 2 создадим токи *i*<sub>1</sub> и *i*<sub>2</sub>. Затем к неподвижному контуру 1 начнем приближать контур 2 параллельно самому себе. В процессе сближения контуры не деформируются и токи в них поддерживаются неизменными. Контур 2 переместим до определенного, достаточно близкого расстояния между контурами. Известно, что работа, совершаемая при перемещении замкнутого контура 2 с током  $i_2$  в магнитном поле, создаваемом током контура 1, равна произведению силы тока  $i_2$  на приращение магнитного потока, сцепленного с контуром 2. Когда контуры находятся бесконечно далеко друг от друга, начальный магнитный поток через контур 2 равен нулю. Поэтому приращение магнитного потока через контур 2 равно  $\Phi_{21}$ , и работа равна

$$
A_2 = i_2 \cdot \Phi_{21} = L_{21} i_1 \cdot i_2. \tag{5}
$$

Если оставить неподвижным контур 2, а перемещать до того же расстояния контур 1 с током  $i_1$ в магнитном поле тока  $i_2$ , то совершаемая при этом работа равна

$$
A_1 = i_1 \cdot \Phi_{12} = L_{12} i_1 \cdot i_2. \tag{6}
$$

Очевидно, что  $A_1 = A_2$ . Отсюда следует, что  $L_{12} = L_{21}$ .

Совершаемая при сближении контуров с токами механическая работа соответствует изменению энергии магнитного поля. Эта энергия получила название взаимной энергии двух токов.

Справедливость равенства (4), а также зависимости взаимной индуктивности от взаимного расположения контуров с токами можно проверить экспериментально. Рассмотрим случай с двумя проводниками, выполненными, например, в виде соосных цилиндрических катушек разной длины (рис. 2).

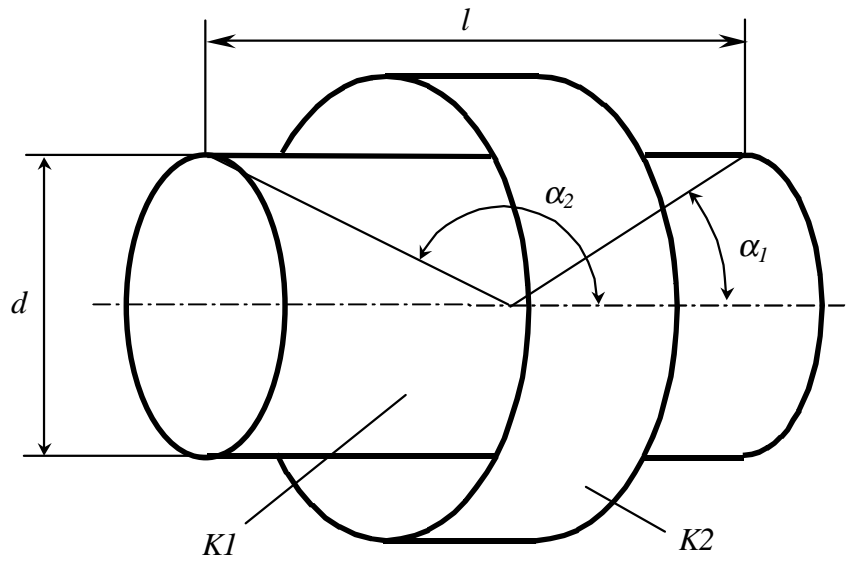

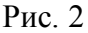

Определим взаимную индуктивность двух катушек, когда короткая катушка К2 перемещается относительно ллинной катушки К1 влоль их обшей оси. Пусть катушка К2 нахолится на середине катушки Kl (далее катушки 1, 2), как указано на рис. 2. Если по катушке 1 длиной  $l$  и диаметром d, имеющей  $N_1$  витков, течет ток  $i_1$ , то магнитная индукция в центре катушки 1 может быть вычислена по формуле

$$
B_{I} = \frac{\mu_{0}i_{I}N_{I}}{2I} \left(\cos \alpha_{I} - \cos \alpha_{2}\right). \tag{7}
$$

Как вилно из рис. 2.

 $\cos\alpha_1 = -\cos\alpha_2 = \frac{l}{\sqrt{l^2 + d^2}}$ 

поэтому

$$
B_{I} = \frac{\mu_{\theta} i_{I} N_{I}}{\sqrt{I^{2} + d^{2}}}.
$$
\n
$$
(8)
$$

Считая площади поперечных сечений S катушек одинаковыми и пренебрегая небольшим изменением магнитного поля, создаваемого током катушки 1 в пределах размеров катушки 2, запишем полный магнитный поток, сцепленный с катушкой 2 (потокосцепление) в виде

$$
\Phi_{21} = N_2 B_1 S = \frac{\mu_0 N_1 N_2 S}{\sqrt{l^2 + d^2}} i_1.
$$
\n(9)

Сопоставляя (9) и (1), находим, что взаимная индуктивность двух соосных катушек при совпадении их центров равна

$$
L_{21} = \frac{\mu_0 N_1 N_2 S}{\sqrt{l^2 + d^2}} \,. \tag{10}
$$

В данной работе взаимная индуктивность двух катушек измеряется следующим образом. От генератора звуковой частоты  $\Gamma$  (рис. 3) переменное напряжение

$$
U=U_{m}\cos\omega t\tag{11}
$$

подается на последовательно со единенные резистор сопротивлением R и катушку 1 индуктивностью L<sub>1</sub>.

Полное электрическое сопротивление цепи, содержащей катушку 1, активное сопротивление которой - R, равно

$$
z = \sqrt{(R_1 + R_2)^2 + (\omega L_1)^2}
$$
 (12)

Если сопротивление резистора R выбрать большим, например  $R \ge \sqrt{R_1^2 + (\omega L_1)^2}$ , то полное сопротивление цепи можно принять равным R. Тогда ток, проходящий через катушку 1, определяется по формуле

$$
i_{I} = \frac{U}{R} = \frac{U_{m}}{R} \cos \omega t
$$
 (13)

Переменный ток  $i_1$  в катушке 1 создает изменяющийся во времени магнитный поток через катушку 2, и в катушке 2 возникает ЭДС индукции

$$
\mathcal{E}_2 = -L_{21} \frac{di_1}{dt} = L_{21} \frac{U_m}{R} \omega \sin \omega t = \mathcal{E}_{m2} \sin \omega t \,. \tag{14}
$$

На экране осциллографа, присоединенного к катушке 2, можно наблюдать колебания ЭДС индукции, амплитуда которой равна

$$
\boldsymbol{\mathcal{E}}_{m2} = L_{21} \frac{U_m}{R} \boldsymbol{\omega} \,. \tag{15}
$$

Учитывая, что  $\omega$ =2 $\pi$ f, где f - частота напряжения на выходе звукового генератора, получаем

$$
\mathcal{E}_{m2} = L_{21} \frac{U_m}{R} 2\pi f \tag{16}
$$

Взаимную индуктивность  $L_{21}$  можно определить, измерив  $\mathcal{E}_{m2}$  и зная R,  $f$  и U<sub>m</sub>:

$$
L_{21} = \frac{\mathcal{E}_{m2}R}{2\pi f U_m}.
$$
 (17)

Если генератор звуковой частоты и резистор R соединить последовательно с катушкой 2, а осциллограф подключить к катушке 1, то можно найти взаимную индуктивность L<sub>12</sub>. Сравнивая полученные экспериментально  $L_{12}$  и  $L_{21}$ , проверяем справедливость равенства (4).

Из формулы (2) следует, что ЭДС индукции в катушке 2 зависит от скорости изменения тока *і*<sub>1</sub>. Амплитула ЭДС инлукции, согласно формуле (16), зависит от частоты колебаний тока в катушке 1, подключенной к звуковому генератору, что также проверяем экспериментально.

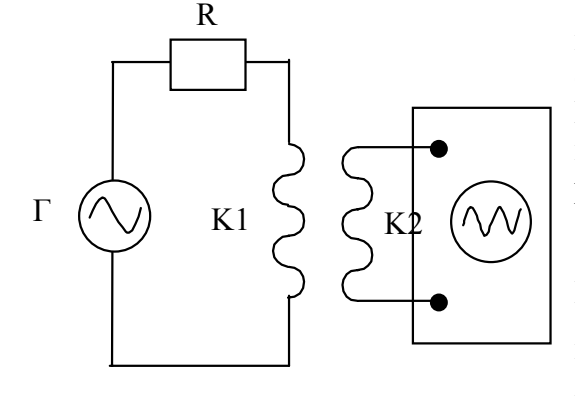

Рис. 3

# **ЭКСПЕРИМЕНТАЛЬНАЯ ЧАСТЬ**

## **Описание экспериментальной установки**

Установка (блок ФПЭ-05/06) создана на базе типового оборудования, выпускаемого организацией НПО РОСУЧПРИБОР. На рис. 4 приведена электрическая схема блока ФПЭ-05/06.

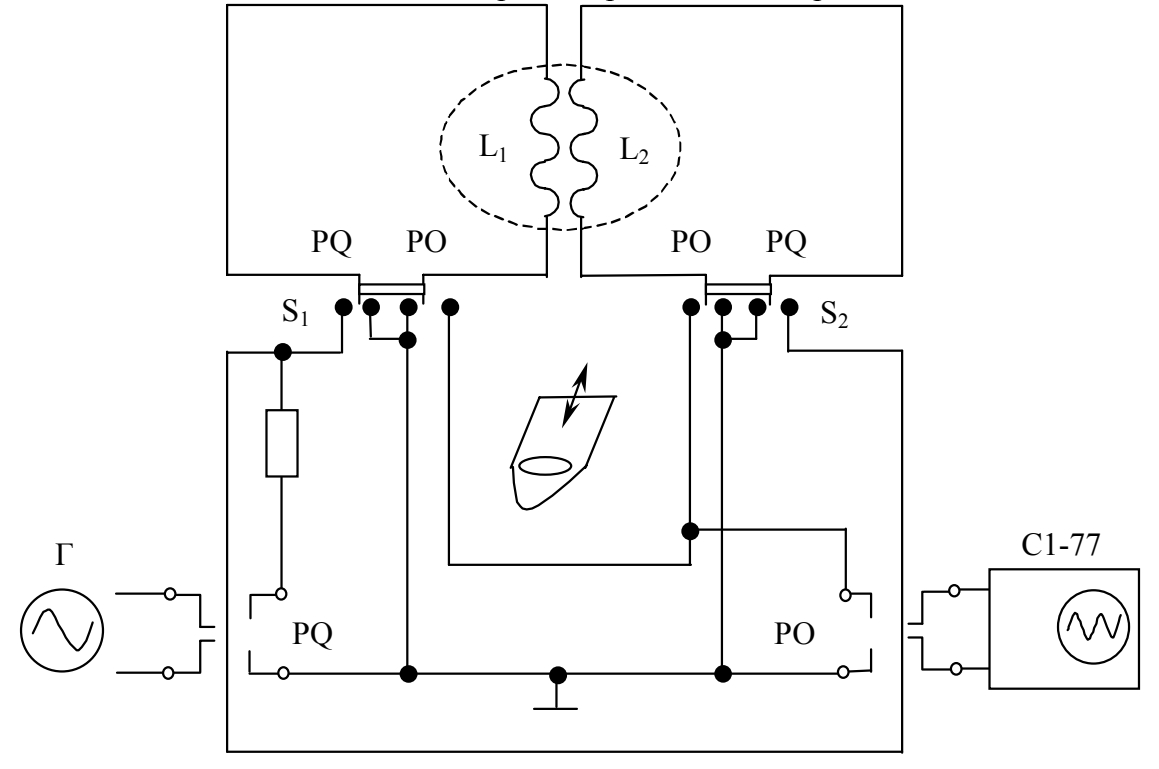

## Рис. 4

Генератор звуковой частоты Г и соединенный с ним последовательно резистор R с помощью переключателей  $S_1$  и  $S_2$  подключаются либо к катушке 1, либо к катушке 2. Эти же переключатели соединяют катушки с осциллографом. Поочередное подключение катушек к генератору (ГЗ-102 или ГЗ-112) и осциллографу (С1-77) осуществляется в соответствии с указанными на установке положениями переключателей РО и РО. Катушка 1 состоит из  $N_1$  витков проволоки, намотанной в один слой на керамический каркас. Катушка 2 имеет  $N_2$  витков проволоки, навитой на каркас из оргстекла. Размеры катушки 1, а также число витков катушек указаны на установке.

## **Порядок выполнения эксперимента**

1. Присоединить звуковой генератор и осциллограф к соответствующим клеммам на установке (PQ и РО). Включить в сеть звуковой генератор и осциллограф и дать приборам прогреться в течение нескольких минут.

2. Наблюдать на экране осциллографа изменение амплитуды колебаний ЭДС индукции, возникающей в одной из катушек при изменении частоты напряжения на другой, а также при изменении взаимного расположения катушек. Затем провести количественные измерения.

# **Задание 1. Изучение зависимости ЭДС индукции от частоты.**

Для выполнения задания необходимо:

1. Установить катушку 2 на середине катушки 1 и подключить с помощью переключателей катушку 1 к звуковому генератору, а катушку 2 к осциллографу.

2. Установить на выходе звукового генератора переменное напряжение 5 В частоты 2 кГц.

3. Установить чувствительность усилителя Y осциллографа 20 мВ/см (чувствительность усилителя *b* = 20 мВ/см соответствует значению, указанному на лицевой панели осциллографа против риски на переключателе «V/cm», «mV/cm»). Малую ручку «Усиление» повернуть по часовой стрелке до упора. Тумблер, обозначенный «X1», «Х10», поставить в положение «X1».

4. Включить генератор развертки осциллографа, повернув ручку «СТАБ» по часовой стрелке, и добиться устойчивой картины колебаний на экране.

5. Увеличивая частоту подаваемого на катушку 1 переменного напряжения от 2 до 9 кГц (с шагом 1 кГц), наблюдать на экране осциллографа изменение амплитуды колебаний.

6. При измерении амплитуды ЭДС индукции рекомендуется выключить развертку осциллографа при помощи ручки «СТАБ». Измерив с помощью координатной сетки экрана осциллографа

длину штриха h, вычислить  $\mathcal{E}_{m2} = \frac{h}{2}b$ *2*  $\mathcal{E}_{m2} = -b$  и результат записать в табл. 1. Увеличивая частоту на-

пряжения, следить за тем, чтобы выходное напряжение генератора, равное 5 В, оставалось неизменным.

7. По данным табл. 1 построить график зависимости амплитуды ЭДС индукции от частоты (данные обработать по методу наименьших квадратов).  $To6$ пица 1

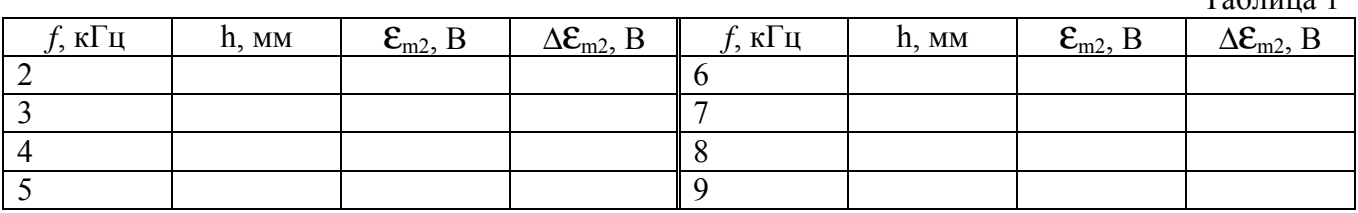

## **Задание 2. Определение взаимной индуктивности и изучение ее зависимости от взаимного расположения катушек.**

Для выполнения задания необходимо:

1. Переместить катушку 2 на конец катушки 1.

2. На катушку 1 подать переменное напряжение от звукового генератора частотой 15 кГц. Амплитудное значение напряжения связано с действующим значением U=5 B, измеряемым вольтметром звукового генератора, соотношением

$$
U_m = U\sqrt{2} \tag{18}
$$

3. Установить чувствительность усилителя Y осциллографа 50 мВ/см.

4. Включить генератор развертки осциллографа и добиться устойчивой картины колебаний на экране. Передвигая катушку 2 вдоль катушки 1, следить за изменением амплитуды колебаний на экране осциллографа.

5. Повторить эксперимент, поменяв подключение катушек с помощью переключателей.

6. Отключить развертку осциллографа. Перемещать катушку 2 вдоль катушки 1, измеряя расстояние *r* от конца катушки 1 по рискам, нанесенным на металлический стержень. При каждом фиксированном через 1 см положении катушки 2 измерить длину штриха h на экране осцилло-

графа, а затем вычислить  $\mathcal{E}_{m2}$  и  $\mathcal{E}_{m1}$  и результаты записать в табл. 2.

7. По данным табл. 2 вычислить взаимные индуктивности по формулам

$$
L_{12}=\frac{\mathcal{E}_{m1}R}{2\pi f\sqrt{2}U};\quad L_{21}=\frac{\mathcal{E}_{m2}R}{2\pi f\sqrt{2}U}.
$$

Записать полученные значения в табл. 2.

8. По данным табл. 2 на одном графике построить  $L_{12}(r)$  и  $L_{21}(r)$ .

9. Рассчитать по формуле (10) взаимную индуктивность катушек и сравнить ее с экспериментальным значением, соответствующим установке катушки 2 на середину катушки 1.

| $N=10,0$ KUM, $U=J$ D, $J=1J$ KI L |            |  |                                   |                        |                         |                         |                                |                                |
|------------------------------------|------------|--|-----------------------------------|------------------------|-------------------------|-------------------------|--------------------------------|--------------------------------|
| r, CM                              | $h_1$ , MM |  | $h_2$ , MM $\mathcal{E}_{m2}$ , B | $\mathcal{E}_{m2}$ , B | $L_{12}$ , м $\Gamma$ ц | $L_{21}$ , м $\Gamma$ ц | $\Delta L_{12}$ , м $\Gamma$ ц | $\Delta L_{12}$ , м $\Gamma$ ц |
|                                    |            |  |                                   |                        |                         |                         |                                |                                |
|                                    |            |  |                                   |                        |                         |                         |                                |                                |
|                                    |            |  |                                   |                        |                         |                         |                                |                                |
| $\cdots$                           |            |  |                                   |                        |                         |                         |                                |                                |
|                                    |            |  |                                   |                        |                         |                         |                                |                                |

R=10,0 кОм; U=5 В; *f*=15 кГц

Таблица 2

#### Анализ и обработка результатов измерений.

1. Оценить абсолютную максимально допустимую погрешность измерения амплитуды ЭДС. Эту погрешность можно рассчитать по формуле

$$
\Delta \mathcal{E}_{m2} = \mathcal{E}_{m2} \sqrt{\left(\frac{\Delta b}{b}\right)^2 + \left(\frac{\Delta h}{h}\right)^2}.
$$

Для осциллографа С1-77 допустимая погрешность чувствительности усилителя не превышает 10%, т.е.  $\frac{\Delta b}{l} = 0.1$ . Максимальную абсолютную погрешность определения длины штриха  $\Delta h$ 

можно принять равной погрешности отсчета 0,5 мм. Вычисленные значения  $\Delta \varepsilon_{\rm m2}$  записать в табл. 1 и нанести на график. Убедиться, что зависимость  $\Delta \mathcal{E}_{m2}(f)$  является линейной в пределах погрешности измерений.

2. Оценить абсолютную максимально допустимую погрешность измерения взаимной индуктивности. Эту погрешность можно рассчитать по формуле

$$
\Delta L = \sqrt{\left(\frac{\Delta b}{b}\right)^2 + \left(\frac{\Delta h}{h}\right)^2 + \left(\frac{\Delta U}{U}\right)^2 + \left(\frac{\Delta f}{f}\right)^2}
$$
  
At

По паспорту генератора ГЗ-102  $\frac{\Delta J}{f}$  =0,02;  $\frac{\Delta U}{U}$  =0,05. Вычисленные значения  $\Delta L_{12}$  и  $\Delta L_{21}$  запи-

сать в табл. 2 и нанести на график. Убедиться, что  $L_{12}$  и  $L_{21}$  совпадают в пределах допустимых погрешностей измерений.

## Контрольные вопросы.

1. Что называется взаимной индуктивностью двух контуров и от чего она зависит?

2. Почему взаимная индуктивность катушек уменьшается при перемещении катушки 2 от середины к концу катушки 1?

3. Чему равна ЭДС взаимной индукции двух катушек?

4. Определите взаимную энергию двух токов.

5. Могут ли быть отрицательными взаимные индуктивности некоторых двух контуров?

#### Список рекомендуемой литературы.

1. Савельев И.В. Курс общей физики. Кн. 3. М.: Наука, 1998.

2. Практикум по физике. Электричество и магнетизм: Учебное пособие для вузов /Ю.К. Виноградов, В.А. Котельников, Е.Л. Студников и др. М.: Высш. шк., 1991.

3. Тамм И.Е. Основы теории электричества. М.: Наука, 1989.